## **Поворот латинского квадрата на 45 градусов**

Применение: получение нового пандиагонального ЛК *B* порядка *N* из пандиагонального ЛК *A* порядка *N* , получаемые квадраты не являются изоморфными друг другу как ЛК или ДЛК.

Для определенности будем производить поворот исходного квадрата *A* на 45 градусов по часовой стрелке. При этом несложно заметить, что:

- строки исходного квадрата *A* станут ломаными диагоналями квадрата *B* ;
- столбцы исходного квадрата *A* станут ломаными антидиагоналями квадрата *B* ;
- ломаные диагонали исходного квадрата *A* станут столбцами квадрата *B* ;
- ломаные антидиагонали исходного квадрата *A* станут строками квадрата *B* .

Пример, схематично поясняющий преобразование поворота, приведен на рис. 1.

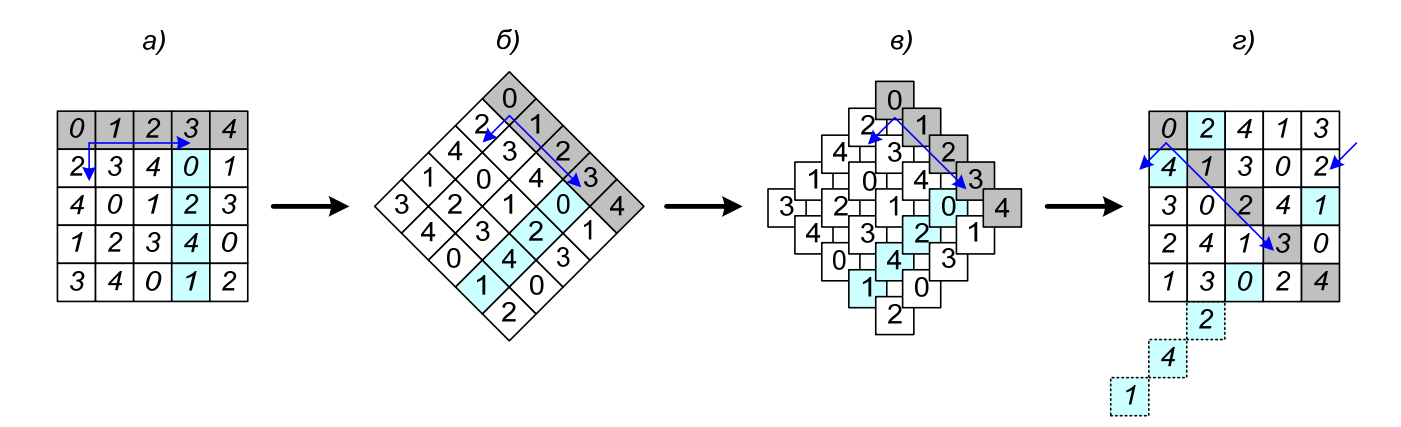

Рис. 1. Схематичное изображение преобразования поворота на 45 градусов: а – исходный квадрат, направление увеличения индексов строки (i) и столбца (j) обозначены соответственно короткой и длинной синими стрелками; б, в – результат поворота исходного квадрата на 45 градусов в графическом виде, верхняя (нулевая) строка (отмечена серым) стала главной диагональю, третий столбец (отмечен бирюзовым) – одной из ломаных антидиагоналей; г – результат преобразования графического представления квадрата после поворота на 45 градусов в двумерный массив

С целью пояснения преобразования и соответствующих ему формул заметим, что верхняя строка после поворота переходит в главную диагональ (см. рис. 2), т.е.

$$
a_{0,0} \rightarrow b_{0,0},
$$
  
\n
$$
a_{0,1} \rightarrow b_{1,1},
$$
  
\n
$$
a_{0,2} \rightarrow b_{2,2},
$$
  
\n...  
\n
$$
a_{0,N-1} \rightarrow b_{N-1,N-1},
$$

или то же самое в общем виде:

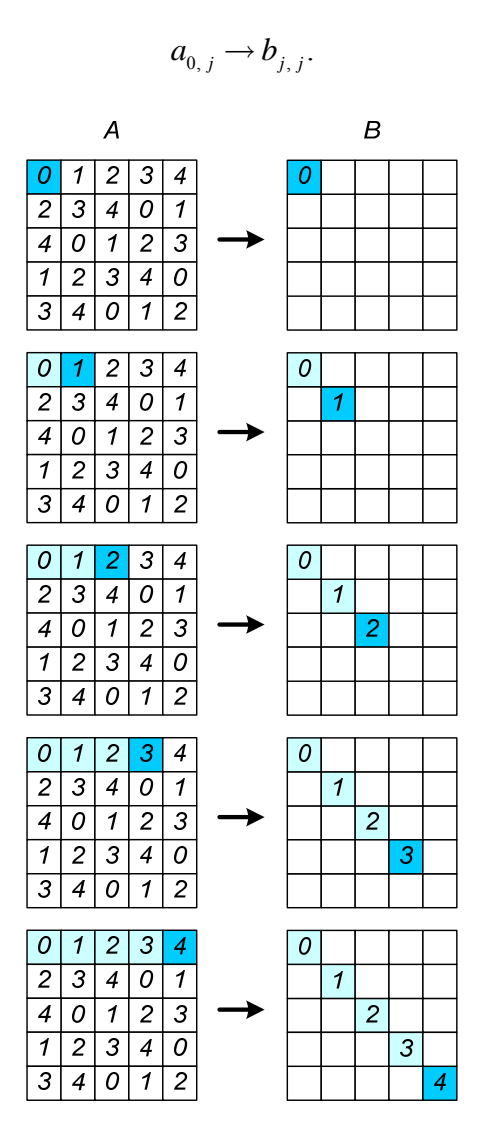

Рис. 2. Пример, поясняющий перенос верхней строки исходного квадрата на главную диагональ результирующего квадрата

Элемент  $a_{0+1, j}$ , который находился на одну позицию ниже выбранного элемента верхней строки  $a_{0, j}$  в исходном квадрате, после поворота будет находиться на одну позицию ниже и левее на той же антидиагонали в результирующем квадрате (см. рис. 3):  $a_{0+1,i} \to b_{i+1,i-1}$ . Рассуждая аналогичным образом:

$$
a_{0+2, j} \rightarrow b_{j+2, j-2},
$$
  
\n
$$
a_{0+3, j} \rightarrow b_{j+3, j-3},
$$
  
\n...  
\n
$$
a_{0+N-1, j} \rightarrow b_{j+N-1, j-N+1}.
$$

## Шпаргалки от Ватутина (http://evatutin.narod.ru) 31.01.2022

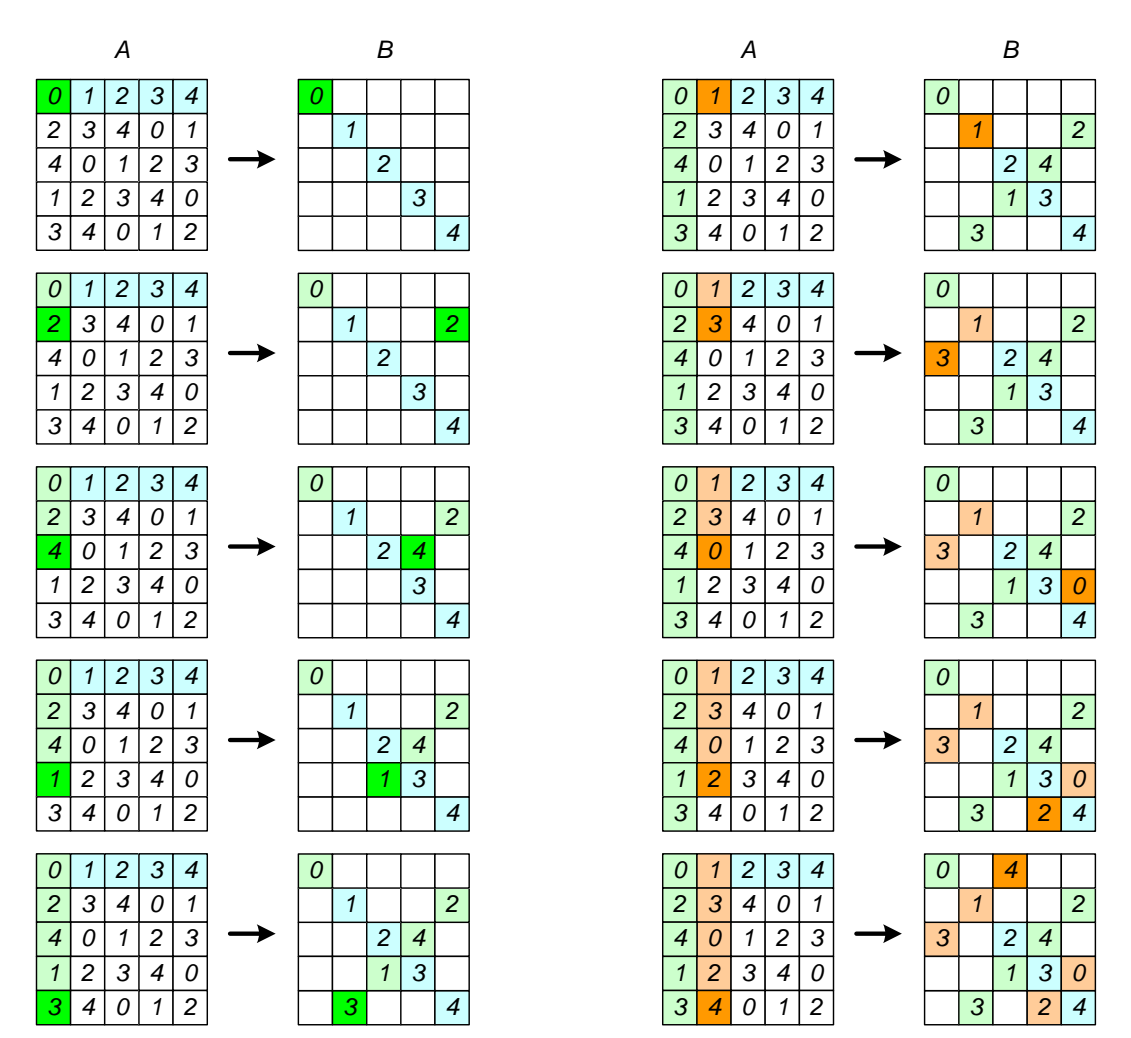

Рис. 3. Пример, поясняющий перенос пары столбцов исходного квадрата на антидиагонали результирующего квадрата

В общем виде формула для получения значений результирующего квадрата выглядит следующим образом:

$$
b_{j+i, j-i} = a_{i, j}.
$$

Замечание 1. Операции сложения и вычитания индексов производятся по модулю *N* , т.е. работа производится с числами  $\{0, 1, 2, ..., N-1\}$ , а квадраты рассматриваются в виде тора.

Замечение 2. Корректный результат преобразования гарантированно обеспечивается при применении к пандиагональным ЛК, которые существуют только для нечетных порядков, не кратных 3.

Ниже приведены примеры применения преобразования поворота на 45 градусов к циклическому ЛК порядка 7 (рис. 4) и к горизонтально полуциклическому ЛК порядка 13 (рис. 5).

Шпаргалки от Ватутина (http://evatutin.narod.ru) 31.01.2022

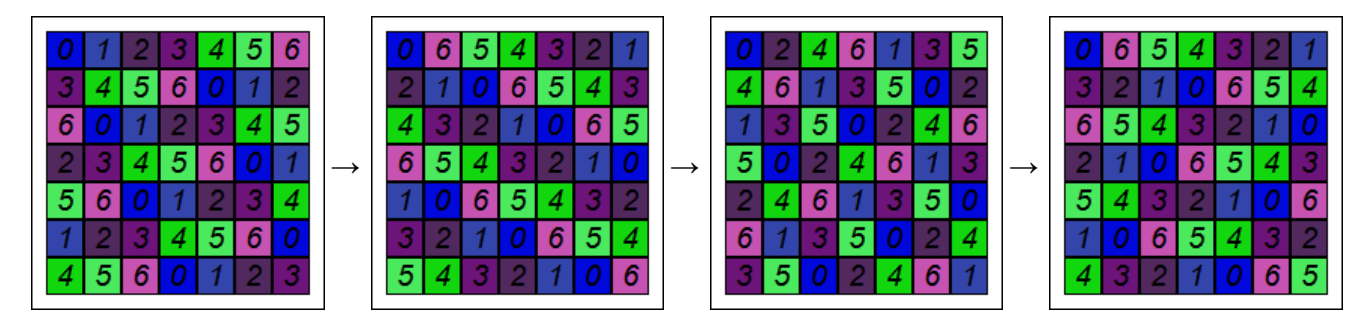

Рис. 4. Пример поворота циклического ЛК порядка 7 на 45 градусов (все квадраты получаются циклическими)

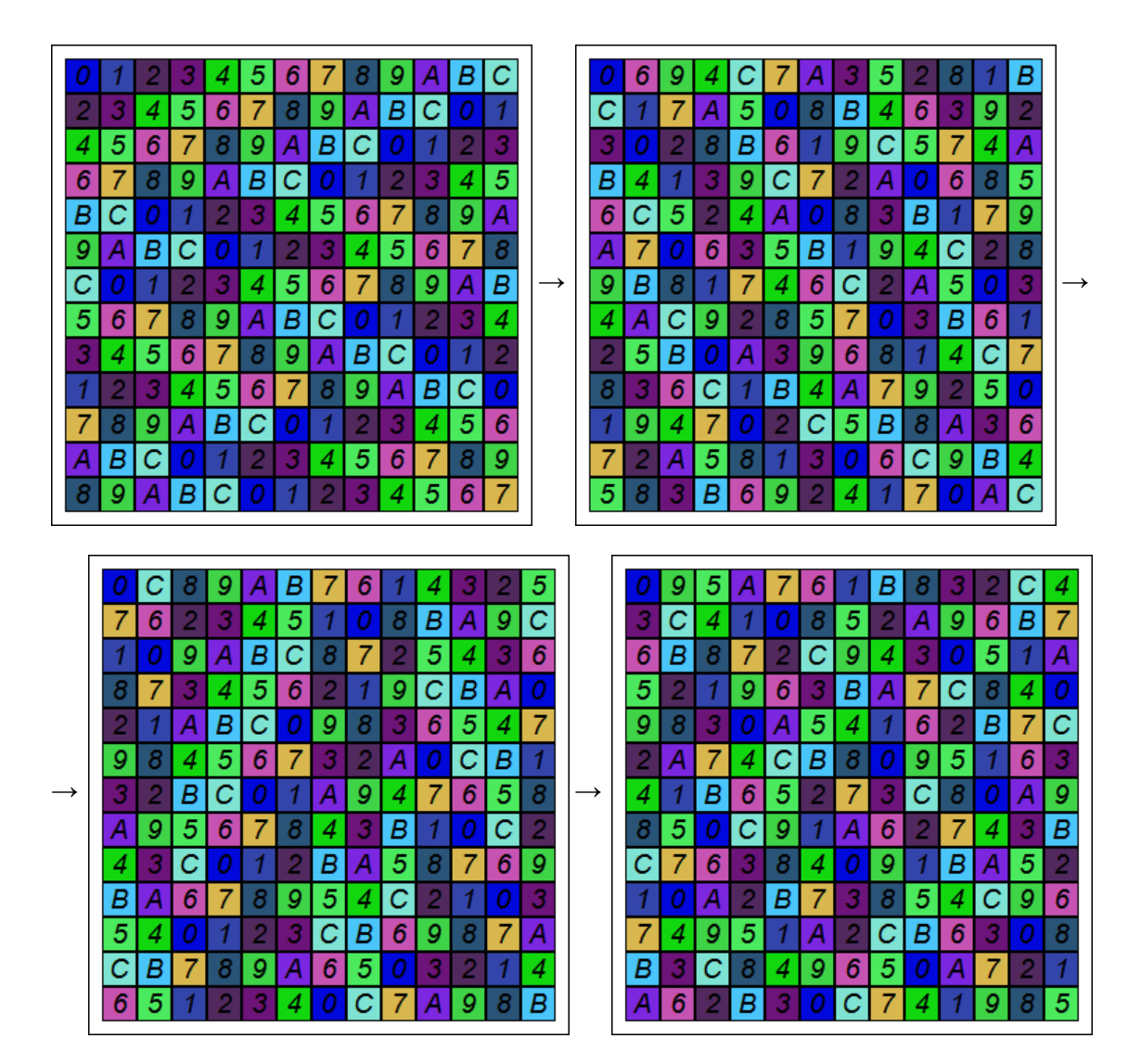

Рис. 5. Пример поворота горизонтально полуциклического ЛК порядка 13 на 45 градусов (исходный квадрат является горизонтально полуциклическим, после поворота последовательно получаются диагонально полуциклический ЛК, вертикально полуциклический ЛК и антидиагонально полуциклический ЛК)

Замечание 3. Применение еще одного поворота к каждому из последних квадратов в примерах выше приведет к получению исходного квадрата с точностью до нормализации.

Замечание 4. Циклические и полуциклические квадраты являются пандиагональными, ввиду чего в приведенных выше примерах поворотов все полученные квадраты являются корректными.

Замечение 5. Преобразование в том числе применимо к пандиагональным магическим квадратам, частным случаем которых являются латинские квадраты.